## 计算机二级:浅谈SQLServer触发器的使用计算机等级考试 PDF

https://www.100test.com/kao\_ti2020/582/2021\_2022\_\_E8\_AE\_A1\_ E7\_AE\_97\_E6\_9C\_BA\_E4\_c98\_582790.htm 2009  $\sim$  2009 2009 9 19 23

Create Trigger TG\_ProjectName On table1 After Update As Update table  $2$  Set [ $\qquad$ ] = b. from table  $2$  a, inserted b where  $a$ . Proj $ID = b.ID$  Inserted Deleted inserted the contraction of the contraction of the contraction of the contraction of the contraction of the contraction of the contraction of the contraction of the contraction of the contraction of the contraction of the inserted Microsoft&reg. SQL Server 2000

inserted Odeleted

 $D$ eleted  $D$ eleted  $\overline{D}$ 

DELETE UPDATE DELETE UPDATE Odeleted Deleted Inserted INSERT UPDATE

inserted **Inserted** 

Odeleted

 $\blacksquare$ inserted  $\blacksquare$ 

inserted Odeleted **INSERT** Odeleted DELETE inserted ( SELECT INSERT DELETE UPDATE) (@@ROWCOUNT)  $SQL$  Server 2000 AFTER inserted Odeleted text ntext image INSTEAD OF CREATE TRIGGER INSTEAD OF inserted Odeleted  $\blacksquare$  INSTEAD OF inserted Odeleted AFTER inserted Cdeleted **inserted** Cdeleted INSTEAD OF inserted Odeleted INSTEAD OF INSERT UPDATE INSTEAD OF timestamp  $\Gamma$ IDENTITY IDENTITY\_INSERT ON IDENTITY\_INSERT ON INSERT INSERT DEFAULT NOT NULL timestamp DEFAULT NOT NULL INSERT UPDATE DELETE INSTEAD OF

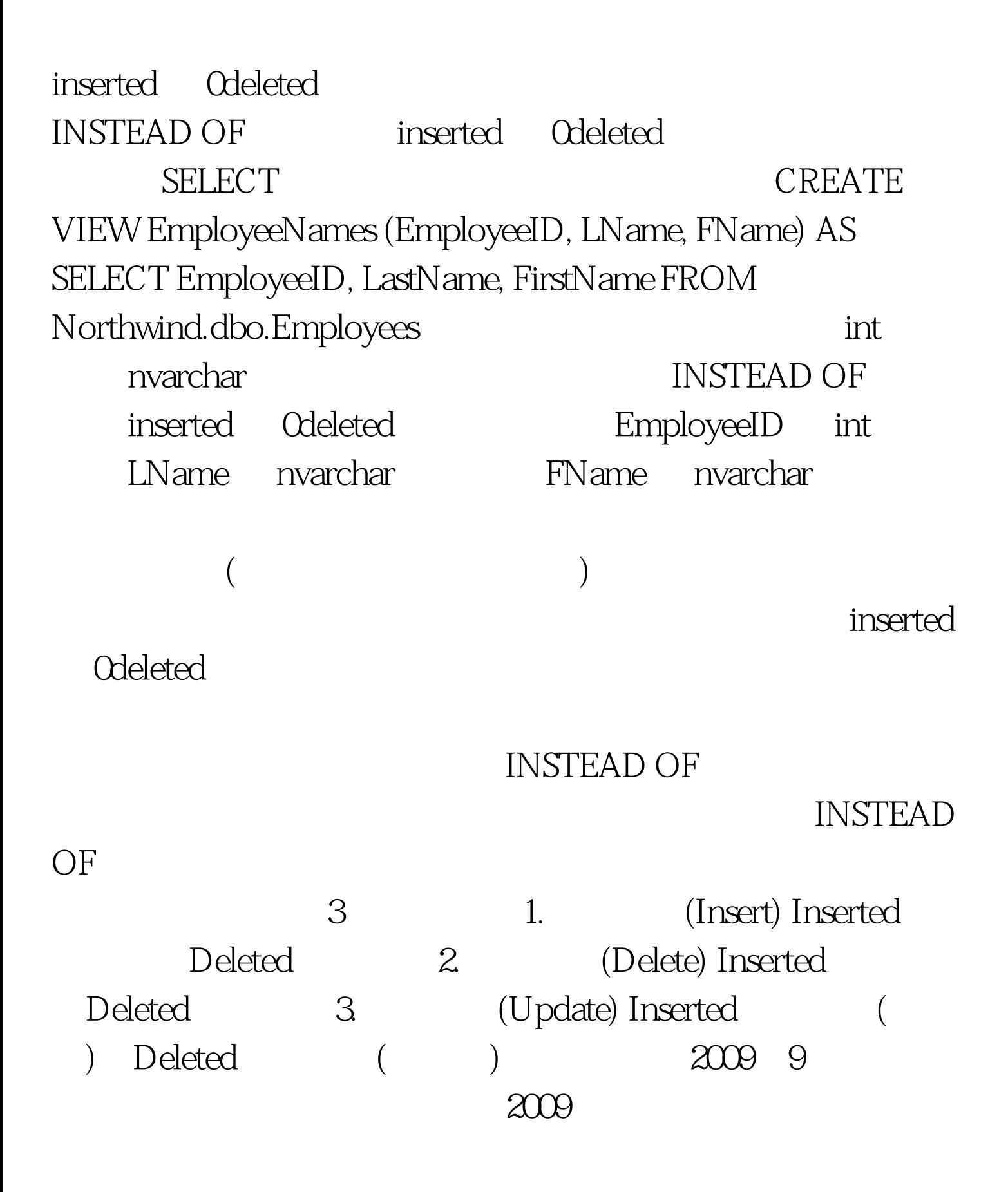

## 2009 NCRE 2009  $2009$

 $100Test$ 

www.100test.com